**Exercice I :** On considère l'agorithme suivant écrit en langage Xcas:

x:=3; x:=x+3;  $y := x + 1;$ y:=x\*y; x:=x\*x; afficher(x); afficher(y);

Quelles sont les valeurs affichées de x et y ?

**Exercice II :**

Choisir un nombre x Multiplier par 3 Ajouter 2 Prendre l'inverse

On obtient une fonction f définie par  $f(x) =$ 

**Exercice III :** On considère la fonction f définie par les commandes Xcas suivantes:

```
f(x):={}si x>3 alors y:=x+1;
         sinon y:=2 fsi;
  retourne y;
}:;
```
Tester cet algorithme avec les valeurs de x suivantes:

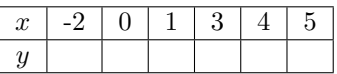

Cela nous permet de tracer la fonction f définie par:  $f(x) =$ 

**Exercice IV :** Mettre au même dénominateur:

A=
$$
-\frac{2}{x}
$$
 - 3  
B= $\frac{2}{-x+1}$  -  $\frac{x}{x+1}$ 

## **Exercice V :**

On considère la figure suivante, où M est un point mobile du segment [AB] de longueur 6, AMC est un triangle équilatéral et MBDE est un carré.

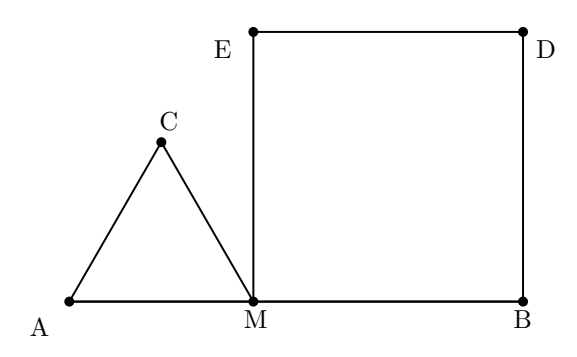

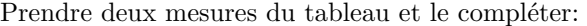

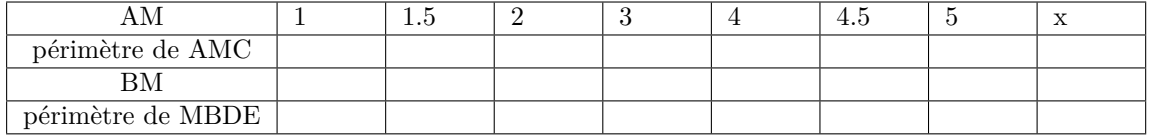

Tracer les fonctions qui nous donnent les périmètres de AMC et MBDE.

Pour quelles positions de M, les périmètres sont-ils égaux ?